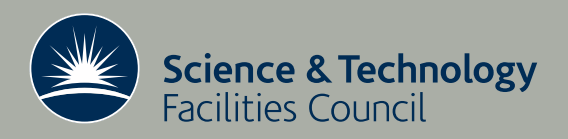

# State of the Art in Object Oriented Programming with Fortran

D. J. Worth

January 4, 2008

RAL-TR-2008-002

# c Science and Technology Facilities Council

Enquires about copyright, reproduction and requests for additional copies of this report should be addressed to:

Library and Information Services SFTC Rutherford Appleton Laboratory Harwell Science and Innovation Campus **Didcot** OX11 0QX UK Tel: +44 (0)1235 445384 Fax:  $+44(0)1235446403$ Email: library@rl.ac.uk

The STFC ePublication archive (epubs), recording the scientific output of the Chilbolton, Daresbury, and Rutherford Appleton Laboratories is available online at: http://epubs.cclrc.ac.uk/

## ISSN 1358-6254

Neither the Council nor the Laboratory accept any responsibility for loss or damage arising from the use of information contained in any of their reports or in any communication about their tests or investigation

#### Abstract

To define the "state of the art" in object oriented (OO) programming with Fortran we bring together a number of disparate resources and try to distill from them recommendations for an OO approach. We begin by defining what the author means by "object oriented" and give details of the particular context in which this paper is set. With this background in place we present a survey of tools and techniques (including the Fortran 2003 standard) that allow Fortran programmers to develop their software in an object oriented way. The thorny question of whether efficiency must be sacrificed with object orientation is tackled later in the paper showing that some key elements of OO design can be used successfully with the right compiler.

# 1 Introduction

Fortran has been the language of choice for scientific programmers for 50 years, primarily because it handles arrays well and compilers produce code that runs quickly. During Fortran's life many new programming languages have come (and some gone) and new software engineering methods have been introduced. Most Fortran programmers know and love the procedural design methodology the language brings with it, and can produce well structured codes that are easy to maintain. In the last 20 years the notion of object oriented (OO) design has taken off in the world of commercial software engineering with its promises of short development time, flexible architectures and code reuse. The Fortran standard has developed from Fortran 77 through 90, 95 and now to 2003 and at each revision has added more object oriented concepts to the language. Fortran programmers however have not been so quick to take these new features on board in their coding. There are a number of reasons for this, the most prominent and powerful being the amount of legacy code that exists that it would be too expensive in time and money to transform. The author knows of one project that re-wrote their software from scratch to make use of new features in Fortran 90 but this is a very rare event.

So what are new Fortran programmers to do? Should they ignore the object oriented features and continue procedural programming or should they start on a process to transform their code to this new design paradigm? The answer of course is a project management decision but in this document we will present the "state of the art" in object oriented programming with Fortran and suggest ways in which it can be used to improve the quality and maintainability of software.

This report cannot go in to details on object oriented design techniques - the web would be a better place to start - but we do give a brief description of the concepts of OO design and the benefits that may accrue from using them in Section 2. Following this we present techniques and tools for object oriented programming in Fortran in Section 3 and then consider the effect of data hiding on efficiency in Section 4. Some recommendations on the use of OO programming conclude the report.

There are code fragments throughout the report and a set of appendices with more complete examples can be found at the back of the report.

## 2 What is "Object Oriented"?

There are many many definitions of "object oriented" in software engineering referring to software analysis and design and implementation. Analysis and design is the most important area in which to apply object oriented techniques as it will lead naturally to implementing software in an object oriented way. There are many books on object oriented analysis and design, one which gives a good introduction and includes material on OO analysis and design with non-OO languages is [1]. Other references are [2], [3] and [4] and a web search for "object oriented design" will reveal good introductory pages.

Both design and implementation need to be addressed for software to be considered object oriented and we make it clear from the outset that the implementation language does not define whether software is OO, as it is possible to write procedural code in  $C_{++}$ , Java or any other language that supports objects.

The references cited above will give good definitions of "object oriented" but for the purposes

of this report we will give a quick summary of the concepts involved in OO here.

- Classification This is the use of domain specific knowledge to define the "objects" from the domain in which the software operates. Objects contain *data* that describe or are properties of the object and methods (functions) to act on this data. Examples could include:
	- A sparse matrix in which the row, column and value are stored for non-zero elements along with the dimensions of the matrix. Methods could include access to elements via row and column, matrix-vector and matrix-matrix multiplication, factorisation and possibly solution of  $Ax = b$ .
	- A radioactive element that has a name and half life and knows the names of its daughter(s).

Objects are often implemented as classes in OO languages and the terms are interchangeable in non-technical discussion of OO.

- Encapsulation The objects we wish to use will store their data in a particular way and the idea of encapsulation is to hide this choice. Methods are provided for other objects to use to access data and perform operations on the data. These methods define the interface of the object. The methods use inside knowledge to be as efficient as possible and also hide details of the data storage. This means that the details can be changed or methods improved without impacting other objects.
- Inheritance This allows objects to share data and methods among a group of related objects and is commonly achieved in one of the following two ways:
	- "is-a" For example a Student object may inherit from Person because a student is  $a$ person with name, date of birth, sex etc. but adds more information such as subjects studied and results. This is also known as public inheritance.
	- "has-a" For example a Molecule object may use an Atom object because a molecule has a (is composed of) a number of atoms. This is also known as delegation.

In both cases existing code is reused with consequent saving in implementation and maintenance time.

- Polymorphism The concept of polymorphism comes in two strands.
	- static polymorphism In this case the type of the object is known at compile time and the correct method is called depending on the type and objects can overload methods. This is already in Fortran 95 via a generic interface in a module.
	- run-time polymorphism This follows from the idea of inheritance. Sub-objects can override methods on the base objects with methods of their own (with the same signature) and the particular method called will be chosen at run time based on the object type. This means we can write code that works on the base object using base object methods and know that if the code comes across a sub-object it will call the correct method on the sub-object. (This is also known as dynamic dispatch.)

For example: circle, square and triangle could all inherit a method from shape to translate them in 2D. The implementation would be different in each case (because the data in each class are different) but code written using shape would work correctly when given a circle, square or triangle.

That will do for the purposes of this document but much more could be included, though such material is often language dependent. The four facets given above are enough to take forward into the next section which looks at object oriented programming with Fortran 95.

# 3 A Survey of Techniques and Tools

Many languages (e.g. C++ and Java) have been designed with object oriented programming in mind and as a consequence provide inheritance and polymorphism as part of the language. Currently Fortran does not - in fact it lacks the concept of methods being bound to objects although this has been changed in the Fortran 2003 standard, see [5].

So if we want to use OO features then we must code them ourselves. In the following sections we discuss how this may be done and take a look at tools that may help simplify or reduce the work.

Our focus is on implementation and that being so we address the OO concepts of encapsulation, inheritance and polymorphism. The remaining concept, classification, is a simple one to grasp and so we will not go into it any further except to say that it involves knowledge of the problem domain and that it provides our starting point – a design comprising objects and their interfaces.

#### 3.1 Techniques

There are many references concerning object oriented development with Fortran (the ACM electronic library lists 200). Many are concerned with explaining how to implement object-oriented features in Fortran 95 [6, 7, 8, 9, 10, 11, 12, 13] and then others report on software developed in an OO manner with Fortran [14, 15, 16, 17, 18]. The work of Decyk, Norton and Szymanski is available via the oft cited http://www.cs.rpi.edu/~szymansk/oof90.html. The ideas presented in the following sections are based on these references.

#### 3.1.1 Encapsulation

Our object oriented design contains objects (classes) and it is obvious that we are going to represent them with Fortran modules. The module will in all likelihood contain a type definition that encapsulates the data of the object which means that the object can be passed easily in sub-program calls. The methods of the object will be contained in the module.

It would be possible to make the components of the data type private and provide functions and subroutines in the module to get and set the data. These sub-programs define the interface to the data and separate the user of the data from details of how data is stored allowing changes to the storage without affecting the user. This "data hiding" may be over the top for some but others will consider it worthwhile. We will see in Section 4 that the correct choice of compiler and options eliminates any overhead of using the interface.

#### 3.1.2 Inheritance

In Fortran 95 there is no language feature that allows one object to "extend" another to implement "is-a" inheritance. We are left with what is technically delegation – one object using another – to cover both forms of inheritance.

One example of extending one class to another is given in [11] using the person/student example. The person object (with identification number, first and last names) is implemented in a module as follows (omitting the methods)

```
module Personnel_class
```

```
type Personnel
    integer :: ssn
    character*12 :: firstname, lastname
end type Personnel
contains
```
! Methods omitted for this discussion

```
end module Personnel_class
```
The student object extends person with the subjects (classes) that it takes as follows:

```
module Student_class
```

```
! Bring Personnel_class into scope
use Personnel_class
! Define the student type
type Student
    private
    type(Personnel) :: personnel
    integer :: nclasses
    character*12, dimension(10) :: classes
end type Student
contains
```
! Methods omitted for this discussion

#### end module Student\_class

Note here three things

• The data for each object is stored in a derived type defined within a module.

- The module will also contain the methods so that the data and methods can be brought into scope together.
- The Student type defines all its data as private and so its containing module must provide methods to access the data and data from its associated Personnel object.

#### 3.1.3 Run-time Polymorphism

We defined run-time polymorphism as the ability to call the correct method based on the type of an object when that type is only known during execution. As an example consider the shape classes in Appendix A. We define a Shape class base class for Circle class and Square class subclasses. These subclasses have "constructors" (the new) and methods to move and print out their data. The interface mechanism provides some run-time polymorphism, for example we can call print on a circle or square and the correct subroutine will be executed.

To achieve true run-time polymorphism we need an object which can represent either a circle or square when used in a subroutine, be assigned to either of these types, and know which actual type it represents so the correct routine can be called at run-time. This is implemented in the poly Shape class module which contains a poly Shape type that has a pointer to each of the Circle and Square objects only one of which will be associated at a time. The interfaces in the module defines methods to initialise one of these polymorphic objects (both pointers nullified), new; assign a circle or square to a polymorphic object, poly; and implement dynamic dispatch for methods on the subclasses, print and move.

Assignment of a square object to the polymorphic object sets the pSquare pointer and nullifies the pCircle pointer. Assignment of a circle object is similar. Dynamic dispatch is then implemented by checking the associated status of each pointer and calling the method on the associated one.

This implementation is based on the student/teacher/database example in [11]. A second, simplified implementation is described by the same authors in [12]. Instead of creating separate types for each of the polymorphic objects they propose creating a single type to hold the combined data of every object plus a flag to determine exactly which object the type is representing. This amalgamated type can be thought of as a base object whose methods other classes can override or add to. We implement constructors for the various objects (defined in their own modules) that set the flag appropriately along with the overriding or additional methods for those objects. A separate polymorphic type is still implemented that defines interfaces and implementations for the polymorphic functions (and only those functions) using the flag to determine which actual routine to call. A full description of this method can be found in [12].

The advantage of this second implementation is that only the methods that override methods in the base, amalgamated object need have a polymorphic implementation in the polymorphic object since we could just call the method on the base class if it was not modified. The first implementation requires that all methods to be used polymorphically have an implementation in the polymorphic object. The disadvantage however is that encapsulation of data in separate objects has been lost and extending the inheritance hierarchy with new objects becomes more difficult. Not because there is more coding, simply because it is more difficult to see what the designed inheritance hierarchy was that gave rise to the amalgamated object.

We feel that this disadvantage outweighs the advantages especially in the light of the Forpedo

tool introduced in the next section.

#### 3.2 Tools

The previous section shows what can be done. The next question is "Are there any tools to help us?"

#### 3.2.1 Forpedo

Forpedo (http://www.macanics.net/forpedo/index.php) is a preprocessor for Fortran 95 code and supports templates and polymorphism as well as more typical preprocessing tasks. Templates are used widely in  $C++$  and allow programmers to write a class that operates on a generic object and then create such a class for a specific object without having to re-create the code for each particular object. This is also known as generic programming. For example we could write a linked list module for a generic object and use it to store integers, real numbers or other user defined types. Templates are built in to  $C++$  but not in to Fortran and this is where Forpedo comes in. By writing modules that use some generic name enclosed by  $\leq$  and  $\geq$  and defining the various values for the generic object Forpedo can create code for each value. Forpedo is written in Python. A small example of templates taken from [19] is given in Appendix B.

As we saw in Section 3.1.3 the implementation of polymorphism is complex in Fortran and requires a great deal of coding to get working. Forpedo seeks to reduce the effort by writing the polymorphic dispatch code for us in a superclass module. The user has to write the code for each of the modules defining the concrete polymorphic types (subclasses) and special code that defines the superclass. This special code is processed by Forpedo to produce Fortran 95 code for the superclass containing the dynamic dispatch code. This module can then be used in subprograms that know nothing about the concrete types. An example from the web site is given in Appendix C.

One point to note here is that the superclass module defines the assignment operator so that subclass objects can easily be assigned to superclass objects for passing to routines written only in terms of the superclass.

#### 3.2.2 Ideas from the CÆSAR Code

The CÆSAR code package (http://www.lanl.gov/Caesar/Caesar.html) is a computational physics environment allowing users to model the physics of real systems by solving systems of partial differential equations. Its main focus is on equation sets, discretisation on meshes, nonlinear solvers and preconditioners, leaving linear solvers, mesh generation and partitioning, communication and visualisation to external packages. CÆSAR is written in Fortran 90 and makes use of m4 macros in the preprocessing stage.

One set of macros is the "superclass" set and this is used to automatically create a superclass module to take care of the dynamic dispatching of function calls among a set of subclasses. Details are given in Section 6.5 of [20] and summarised below.

- Define the subclass modules (each must be called subclassname Class) and the subclass types contained therein (each must be called subclassname type).
- Define functions and subroutines in the subclasses (each must be called routinename subclassname).
- Define interfaces in the subclasses for the functions and subroutines (each must be called routinename).
- Define the superclass module using the "superclass"  $m4$  macros.
- Create the Fortran code for the superclass module by running  $m4$  on the definition from above.

This is not such a neat solution as Forpedo, partly because of the naming and coding conventions but also for the lack of the simple assignment from subclass to superclass available in Forpedo.

### 3.3 Fortran 2003

In the previous sections we have mentioned features of Fortran 95 that enable object oriented programming, for example the use of interfaces to achieve compile-time polymorphism, and we have introduced techniques to emulate inheritance and run-time polymorphism. In the new Fortran standard (Fortran 2003) features have been introduced to enhance the object oriented nature of the language. An excellent review of the new features of Fortran 2003 is provided in [5] and we provide details of the particular OO features in this section. The latest "Fortran Explained" book [21] also includes a chapter on object oriented programming.

#### 3.3.1 Type extension

We have shown above how inheritance among objects may be implemented in Fortran 95 but Fortran 2003 includes inheritance as a language feature. One type may extend another, its *[parent*] (so long as the parent does not have the SEQUENCE or BIND(C) attribute). For example the circle object in Section 3.1.3 may be defined to extend the shape object as follows.

```
! Define Circle type
type, extends(Shape) :: Circle
   private
   real :: centre_x, centre_y | centre coordinates
   real :: radius ! radius
end type ! Circle
```
All the type parameters, components and bound procedures (see later) of the parent type and are known by the same names. They may be accessed using the component selection syntax, %. The whole of a parent type may be accessed using its name, for example with type (Circle) :: c we can access the Shape part by c%Shape.

There is an assumed order of variables for structure constructors and for input/output. It consists of inherited components in component order of the parent type followed by new components.

Another new feature is increased control of access to components of derived types. Individual components may be declared PUBLIC or PRIVATE, including procedures bound to types (see next sections).

#### 3.3.2 Procedure pointers

A pointer variable, whether a component of a derived type or not may now be a procedure pointer. The declaration

PROCEDURE (proc), POINTER :: p => NULL()

defines the pointer p to be a procedure pointer, initially null and having the same interface as the procedure proc. If there is no procedure to act as the interface template then an abstract interface can be defined without there being an actual function with that interface. The interface template may be omitted and the function pointer has an implicit interface and may be associated with a function or subroutine. Alternatively the template may be replaced by a function return type and then the pointer may only be associated with a function with that return type.

The addition of procedure pointers gives Fortran programmers the ability to bind procedures to derived types allowing methods to be carried with objects. This is not the typical OO language idea of methods since a function pointer may be associated with different functions throughout the lifetime of the object, whereas methods remain the same. The latter situation is catered for by binding a function to a type described in the next section.

#### 3.3.3 Procedures bound by name to a type

A procedure may now be contained in a derived type and be accessed from an instance of that type by the component selection syntax. Several of these bound procedures can be made available via a single generic name using the GENERIC keyword, for example

GENERIC :: gen => proc1, proc2, proc3

where proc1, proc2 and proc3 are names of specific procedures. The disambiguation of the procedures follows the usual rules.

Usually a procedure bound to a derived type in this way requires access to data contained in the instance of the type. The default is to assume that the instance is passed as the first argument and the other arguments move along. In this case the procedure is said to have the PASS attribute (this is the default but may be explicitly confirmed in the procedure declaration). If this behaviour is not required the procedure must be declared with the NOPASS attribute.

The procedures may be bound to a type as an operator or defined assignment and uses the GENERIC statement to provide the operators and assignment for various contexts.

#### 3.3.4 Procedure overriding

A procedure bound to an object that extends another may have the same name and attributes as a procedure bound to the parent. Such a procedure must not be PRIVATE if the procedure on the parent is PUBLIC. We can stop the overriding of a procedure by declaring it as follows:

```
PROCEDURE, NON_OVERRIDABLE :: proc
```
#### 3.3.5 Finalization

With derived types now looking more like objects with data and methods contained in them the new standard has introduced the idea of final subroutines. Their purpose is to clean up when the type ceases to exist, for example to deallocate targets of pointer components or close a file. Final subroutines must be module procedures and take a single argument which is the object about to be destroyed. The syntax for declaring module subroutines to be final is

```
type T
    : ! Component declarations
contains
    FINAL :: finish1, finish2
end type ! T
```
The final subroutines form a generic set and follow the usual rules for disambiguation. Each one will be used for different ranks of variables of type T or for variables of different kind type parameter (see next section).

When a finalizable derived type T1 has a component of another finalizable derived type (T2) the finalization subroutine is called for T1 first followed by finalization for T2. This means that the final subroutine of an object only has to concern itself with the object's components that are not finalizable.

The final subroutines of a type are not inherited by types that extend it, although they are run when an instance of the extended type ceases to exist. Final subroutines can be implemented for the extended type and they are invoked before the final subroutine of the parent type.

#### 3.3.6 Parameterised derived types

Derived types may be parameterised by kind and length parameters. The parameterisation by kind is akin to the idea of templates in C++ which can currently be implemented using Forpedo. The kind parameter is fixed at compile time and may be used as the kind in any component of the derived type (including another parameterised derived type).

#### 3.3.7 Polymorphic entries

We have seen above how Fortran 2003 has made object oriented programming easier, especially the construction of inheritance hierarchies. All that remains is a way to define variables able to represent the base class or any of its extensions during execution. These are known as polymorphic entries. We can define such object by using the CLASS keyword in place of the TYPE keyword in the declaration. The entity must have the pointer or allocatable attribute or be a dummy argument. It will get its type via pointer assignment, allocation or argument association at run-time.

Now we can write code for objects of one type and have them work for objects that extend this type automatically. Within such code we will have access only to type parameters, components and bound procedures of the declared type. This is as it should be – we are writing code to manipulate the base object so we should only need information about that object. Strictly, if we wanted to do something with an extension of that object we should write different code. However this is not always the best option so the SELECT TYPE construct has been introduced to select one of its blocks of code to be executed depending on the type of a variable or an expression. An example of this with the Shape and Circle types introduced in Section 3.1.3 is given below.

```
TYPE(Shape), TARGET :: s
TYPE(Circle), TARGET :: c
CLASS(Shape), POINTER :: p
p \Rightarrow cSELECT TYPE( p )
TYPE IS (Circle)
    print *, 'This is a circle'
CLASS IS (Shape)
    print *, 'This is a shape'
END SELECT
```
The block to be executed is chosen according to the following rules:

- 1. If a TYPE IS block matches, it is taken.
- 2. Otherwise, if a single CLASS IS block matches, it is taken.
- 3. Otherwise, if several CLASS IS blocks match one must be an extension of all the others and it is taken.
- 4. Otherwise, take the CLASS DEFAULT block, if it is present.

#### 3.3.8 Deferred bindings and abstract types

There are times when we want to define a base object only as a template for other objects, specifying the methods the extensions must implement but not implementing them itself. For example code using the Shape object seen previously may want each shape to be able to report its area and so we would want to require that every type that extends Shape must have a getArea function. We can do this by defining an abstract type with abstract interface as follows.

```
type, abstract :: Shape
    contains
        procedure (calculate_area), deferred, pass :: getArea
        ...
end type ! Shape
abstract interface
    function calculate_area(theShape)
        real :: calculate_area
        class(Shape), intent(inout) :: theShape
    end function ! calculate_area
end interface
```
Note that polymorphic entries may be declared (using CLASS) to be of an abstract type but it is not permitted to declare, allocate or construct a non-polymorphic object of such a type. Also deferred binding is only allowed in an abstract type.

# 4 Efficiency, Efficiency, Efficiency

There is much opposition to object oriented programming within the computational science community and the objections are three-fold.

- We have a great deal of legacy code (mostly Fortran) and cannot spare the effort to rewrite it in some other OO language.
- We have a great deal of legacy code and cannot spare the effort to rewrite it in Fortran 95.
- We cannot and must never ever ever let anything get in the way of performance.

The first objection can be accepted but is a spurious reason for not improving the design of a Fortran code because we can do many good things with Fortran 95. Modularisation and derived data types can be used to improve code – it is not always straightforward (hence the second objection) but neither is it impossible, [22, 23, 24].

So we come to the major stumbling block – efficiency. Surely all that data hiding and modularisation eats up cycles? Well that may be so for some implementations, but we are not advocating object orientation for its own sake. The techniques shown above can be useful and, as we will see, do not impact efficiency. What if a good design made it easier to change linear solvers when a better one came along? There's a benefit not to be sniffed at!

Data hiding looks like a problem as far as efficiency is concerned. Lots of function/subroutine call overhead just to get at data? We conducted an experiment to compare the use of public and private data in derived types using different compilers and their options.

The simple code used is given below. There are two types, PrivateTestType that declares its data private and provides functions for access, and PublicTestType in which the data is freely accessible.

```
module TestTypes
```

```
use precision_module, only : WP
implicit none
! A type that hides data
type PrivateTestType
  private
    integer :: intValue
    real(kind=WP) :: realValue
end type ! PrivateTestType
! A type that has public data
```

```
type PublicTestType
  integer :: intValue
  real(kind=WP) :: realValue
end type ! PublicTestType
contains
  subroutine setIntValue(object, value)
    type(PrivateTestType), intent(inout) :: object
    integer, intent(in) :: value
    object%intValue = value
  end subroutine ! setIntValue
  subroutine setRealValue(object, value)
    type(PrivateTestType), intent(inout) :: object
    real(kind=WP), intent(in) :: value
    object%realValue = value
  end subroutine ! setRealValue
  function getIntValue(object)
    integer :: getIntValue
    type(PrivateTestType), intent(in) :: object
    getIntValue = object%intValue
  end function ! getIntValue
  function getRealValue(object)
    real(kind=WP) :: getRealValue
    type(PrivateTestType), intent(in) :: object
    getRealValue = object%realValue
  end function ! getRealValue
```

```
end module ! TestTypes
```
We wrote two tests of interest in order to investigate the overheads of data hiding.

- 1. Does wrapping raw data in a derived type (with public components) affect performance? Perform a calculation involving real and integer data  $10<sup>7</sup>$  times using a subroutine that takes a derived type containing the data and using a subroutine where the raw data are supplied.
- 2. Does making components of a derived type private (meaning we must use procedures to set and get the data) affect performance? Get and set the data for a PrivateTestType instance  $10^7$  times and do the same for a PublicTestType instance.

The results are given in Table 1.

|                                              | Test 1  |      | Test 2  |        |
|----------------------------------------------|---------|------|---------|--------|
|                                              | Derived | Raw  | Private | Public |
| $g95$ – no optimisation                      | 0.26    | 0.27 | 0.34    | 0.12   |
| $-02$                                        | 0.26    | 0.25 | 0.21    | 0.01   |
| $-03$                                        | 0.25    | 0.27 | 0.20    | 0.02   |
| -march=nocona -ffast-math -funroll-loops -03 | 0.09    | 0.1  | 0.16    | 0.02   |
| $NAG$ – no optimisation                      | 0.26    | 0.26 | 0.43    | 0.36   |
| $-02$                                        | 0.29    | 0.51 | 0.23    | 0.03   |
| $-04$                                        | 0.28    | 0.49 | 0.21    | 0.03   |
| -04 -mismatch_all -ieee=full -Bstatic        | 0.26    | 0.51 | 0.19    | 0.03   |
| Intel – no optimisation $(-00)$              | 0.29    | 0.29 | 0.38    | 0.12   |
| $-02$                                        | 0.19    | 0.22 | 0.19    | 0.02   |
| $-03$                                        | 0.23    | 0.23 | 0.19    | 0.01   |
| $-ipo$ $-03$                                 | 0.22    | 0.23 | 0.02    | 0.02   |
| Lahey – no optimisation                      | 0.23    | 0.23 | 0.26    | 0.02   |
| -0                                           | 0.22    | 0.23 | 0.27    | 0.02   |
| $-02$                                        | 0.26    | 0.26 | 0.26    | 0.02   |
| $-02$<br>$-x$ -                              | 0.05    | 0.03 | 0.26    | 0.01   |

Table 1: Table of results for overhead tests 1 and 2

The table above shows that there need be no overhead in using derived types, a fact enhanced by noting that this test included time for setting values of the derived type's components before each call to the subroutine.

The emboldened line in the table shows that by inlining the set and get routines the Intel compiler can deliver the same performance for encapsulated data as for publicly accessible data in a derived type.

Test 2 described above can be considered a worst-case of data-hiding in that we are considering a set of  $10<sup>7</sup>$  objects individually. A better approach would be to consider on object that describes the collection of these individuals. For example, it may be better to create an object that describes a molecule rather than deal with an a group of individual atom objects. To test this we created Test 3 that repeated Test 2 with objects that contained array components which were set and get as appropriate for their public/private nature. The module we used is given below.

#### module ArrayTest

```
use precision_module, only : WP
implicit none
! A type that hides data
type PrivateArrayTestType
  private
    integer, pointer, dimension(:) :: intArray
    real(kind=WP), pointer, dimension(:) :: realArray
```

```
end type ! PrivateArrayTestType
! A type that has public data
type PublicArrayTestType
  integer, pointer, dimension(:) :: intArray
 real(kind=WP), pointer, dimension(:) :: realArray
end type ! PublicArrayTestType
contains
 subroutine setIntArray(object, Array)
   type(PrivateArrayTestType), intent(inout) :: object
    integer, target, dimension(:), intent(in) :: Array
    object%intArray => Array
  end subroutine ! setIntArray
  subroutine setRealArray(object, Array)
   type(PrivateArrayTestType), intent(inout) :: object
    real(kind=WP), target, dimension(:), intent(in) :: Array
    object%realArray => Array
  end subroutine ! setRealArray
  function getIntArray(object)
    type(PrivateArrayTestType), intent(in) :: object
    integer, pointer, dimension(:) :: getIntArray
    getIntArray => object%intArray
  end function ! getIntArray
  function getRealArray(object)
    type(PrivateArrayTestType), intent(in) :: object
    real(kind=WP), pointer, dimension(:) :: getRealArray
    getRealArray => object%realArray
  end function ! getRealArray
 function getIntArraySize(object)
      type(PrivateArrayTestType), intent(in) :: object
      integer :: getIntArraySize
      getIntArraySize = size(object%intArray)
  end function ! getIntArraySize
 function getRealArraySize(object)
      type(PrivateArrayTestType), intent(in) :: object
      integer :: getRealArraySize
       getRealArraySize = size(object%realArray)
```
end function ! getRealArraySize

#### end module ! ArrayTest

The results are given in Table 2.

|                                              | Test 3  |        |
|----------------------------------------------|---------|--------|
|                                              | Private | Public |
| $g95$ – no optimisation                      | 0.24    | 0.14   |
| $-02$                                        | 0.24    | 0.04   |
| $-03$                                        | 0.26    | 0.03   |
| -march=nocona -ffast-math -funroll-loops -03 | 0.24    | 0.03   |
| $NAG$ – no optimisation                      | 0.11    | 0.11   |
| $-02$                                        | 0.03    | 0.03   |
| $-04$                                        | 0.05    | 0.03   |
| -04 -mismatch_all -ieee=full -Bstatic        | 0.04    | 0.03   |
| Intel – no optimisation $(-00)$              | 0.15    | 0.13   |
| $-02$                                        | 0.05    | 0.04   |
| $-03$                                        | 0.03    | 0.04   |
| $-ipo$ $-03$                                 | 0.04    | 0.04   |
| Lahey – no optimisation                      | 0.04    | 0.03   |
| -0                                           | 0.04    | 0.04   |
| $-02$                                        | 0.04    | 0.03   |
| $-x - -02$                                   | 0.03    | 0.03   |

Table 2: Table of results for overhead Test 3

We can see from this table that not only have times come down compared with Test 2 but that there is little difference between using public and private components in these derived types.

# 5 Recommendations

Be pragmatic. We are not advocating the use of objects and object oriented programming everywhere and in all cases. Indeed there are those who argue that OO programming is not as "natural" as some of its advocates propose [25, 26].

The (somewhat obvious) idea is to use it where it may be useful. Some situations where it may be useful:

- Data is passed among procedures in a group. Use a derived type to make the grouping clear (and shorten argument lists!)
- Data is passed among a small set of procedures in a group. Use a derived type defined in a module along with the procedures. The relation between the data and procedures is made more obvious.
- A set of derived types have data in common. Create a base type containing the common data and use "has-a" inheritance for the derived types. The common data is in one place and not replicated in each type.
- There is a set of routines each doing a similar thing to different types of object plus a large amount of decision code. Put the routines in a module and create a generic interface. The decision about which routine to call is now made by the compiler.
- There are routines all doing the same thing to different derived types. If it really is the same thing then there must be some commonality between the types so create a base class for the derived types and put one copy of the routine in its module that operates on the base class type. The base class data can be retrieved from the derived types and passed to this one routine.
- If there really is polymorphism use polymorphic objects and Forpedo.

We should also add the two main pitfalls to be aware of with OO programming.

- Avoid making the inheritance hierarchy too deep. Object names in very deep hierarchies can become meaningless, e.g. Object or Widget. It may also make it difficult to fit a new object into the hierarchy, see [26].
- Don't create objects just for the sake of it. Unless you are very good at describing what is going on and why, the purpose of an object may become obscured.

## References

- [1] J. Rumbaugh et al. Object-Oriented Modeling and Design. Prentice Hall International, 1991.
- [2] G. Booch. Object-Oriented Analysis and Design With Applications. Benjamin/Cummings, 1994.
- [3] J. Arlow et al. UML and the Unified Process : Practical Object-Oriented Analysis and Design. Addison Wesley, 2002.
- [4] S. Bennett et al. Object-Oriented Systems Analysis and Design Using UML. McGraw-Hill, 1999.
- [5] J.K. Reid. The new features of Fortran 2003. Technical Report ISO/IEC JTC1/SC22/WG5 N1648, 2004.
- [6] B.J. Dupée. Object oriented methods using Fortran 90. ACM SIGPLAN Fortran Forum, 13(1):21, 1994.
- [7] V.K. Decyk, C.D. Norton, and B.K. Szymanski. Introduction to object-oriented concepts using Fortran90. Technical Report UCLA IPFR Report PPG-1560, 1996.
- [8] V.K. Decyk, C.D. Norton, and B.K. Szymanski. Expressing object-oriented concepts in Fortran 90. SIGPLAN Fortran Forum, 16(1):13–18, 1997.
- [9] M.G. Gray and R.M. Roberts. Object-based programming in Fortran 90. Computers in Physics, 11:355, 1997.
- [10] V.K. Decyk, C.D. Norton, and B.K. Szymanski. How to support inheritance and run-time polymorphism in Fortran 90. Computer Physics Communications, 115:9–17, 1998.
- [11] V.K. Decyk, C.D. Norton, and B.K. Szymanski. How to express C++ concepts in Fortran 90. Sci. Program., 6(4):363–390, 2000.
- [12] V.K. Decyk and C.D. Norton. A simplified method for implementing run-time polymorphism in Fortran95. Sci. Program., 12(1):45–55, 2004.
- [13] C.D. Norton, V.K. Decyk, B.K. Szymanski, and H.Gardner. The transition and adoption to modern programming concepts for scientific computing in Fortran. Scientific Programming, 15(1):27–44, 2007.
- [14] C.D. Norton, B.K. Szymanski, and V.K. Decyk. Object-oriented parallel computation for plasma simulation. Communications of the ACM, 38(10):88–100, 1995.
- [15] L. Machiels and M.O. Deville. Fortran 90: an entry to object-oriented programming for the solution of partial differential equations. ACM Transactions on Mathematical Software, 23(1):32, 1997.
- [16] J. Qiang, R.D. Ryne, and S. Habib. Parallel object-oriented design in Fortran for beam dynamics simulations. In Proceedings of the 1999 Particle Accelerator Conference (Cat No 99CH36366) PAC-99, volume 1, pages 366–368, 1999.
- [17] J. Qiang, R. Ryne, and S. Habib. Implementation of object-oriented design with Fortran language in beam dynamics studies. In Kwok Ko and Robert Ryne, editors, *Proceedings of* the 1998 International Computational Accelerator Physics Conference (ICAP '98), page 87, 2001.
- [18] J.E. Akin and M. Singh. Object-oriented Fortran 90 p-adaptive finite element method. Advances in Engineering Software, 33(7-10):461, 2002.
- [19] D. McCormack. Generic programming in Fortran with Forpedo. ACM Fortran Forum, 24(2):18–29, August 2005.
- [20] M.L. Hall. The CÆSAR code package. Technical Report LA-UR-00-5568, May 2007.
- [21] M. Metcalf, J. Reid, and M. Cohen. Fortran 95/2003 Explained. Oxford University Press, 2004.
- [22] T.R. Hopkins. Restructuring software: A case study. Softw. Pract. Exper., 26(8):967–982, 1996.
- [23] T. Hopkins. Renovating the collected algorithms from acm. ACM Transactions on Mathematical Software, 28(1):59, 2002.
- [24] C. Greenough and D.J. Worth. The transformation of legacy software: Some tools and a process (version 3). Technical Report TR-2004-012, 2006.
- [25] L. Hatton. Does OO sync with how we think? IEEE Software, 15(3):46–54, 1998.
- [26] D. Joiner. Encapsulation, inheritance and the platypus effect. http://www.advogato.org/article/83.html, 2000.

# A Example of Run-time Polymorphism

Source code for Shape base class and its subclasses, Circle and Square.

! The Shape\_class module. Defines a Shape type and methods

```
module Shape_class
    implicit none
    ! Define Shape type
    type Shape
        private
        character*12 :: name
    end type ! Shape
    interface print
        module procedure print_Shape
    end interface
    contains
    subroutine setName(self, theName)
        type(Shape), intent(inout) :: self
        character*12 :: theName
        self%name = theName
    end subroutine ! setName
    function getName(self)
        character*12 :: getName
        type(Shape), intent(in) :: self
        getName = self%name
    end function ! getName
    subroutine print_Shape(self)
        type(Shape), intent(in) :: self
        print *, "I am a ",self%Name
    end subroutine ! print_Shape
end module ! Shape_class
! The Circle_class module. Defines a circular shape.
module Circle_class
    ! Bring Shape_class into scope
    use Shape_class
    implicit none
    ! Define Circle type
    type Circle
```

```
private
   type(Shape) :: super | Shape superclass
   real :: centre_x, centre_y | centre coordinates
   real :: radius ! radius
end type ! Circle
interface new
   module procedure init_Circle
end interface
interface print
   module procedure print_Circle
end interface
interface move
   module procedure move_Circle
end interface
contains
subroutine init_Circle(self, x,y, r)
   type(Circle), intent(out) :: self
   real, intent(in) :: x, y | centre coordinates
   real, intent(in) :: r ! radius
   call setName(self%super, "Circle ")
   self%centre_x = x
   self%centre_y = y
   self%radius = r
end subroutine ! init_Circle
subroutine print_Circle(self)
   type(Circle), intent(in) :: self
   call print_Shape(self%super)
   print *, "Centre - (", self%centre_x, ",", self%centre_y, "), ", &
            "Radius - ", self%radius
end subroutine ! print_Circle
! Move the circle by vector (x,y)
subroutine move_Circle(self, x,y)
   type(Circle), intent(inout) :: self
   real, intent(in) :: x, y
   self%centre x = self%centre x + xself%centre_y = self%centre_y + yend subroutine ! move_Circle
```

```
end module ! Circle_class
! The Square_class module. Defines a square shape.
module Square_class
    ! Bring Shape_class into scope
    use Shape_class
    implicit none
    ! Define Square type
    type Square
       private
       type(Shape) :: super | Shape superclass
       real :: centre_x, centre_y ! centre coordinates
       real :: side \qquad \qquad ! length of side
    end type ! Square
    interface new
       module procedure init_Square
    end interface
    interface print
       module procedure print_Square
    end interface
    interface move
       module procedure move_Square
    end interface
    contains
    subroutine init_Square(self, x,y, l)
       type(Square), intent(out) :: self
       real, intent(in) :: x,y ! centre coordinates
       real, intent(in) :: 1 <br> <br> ! length of side
       call setName(self%super, "Square ")
       self% centre_x = xself% centre_y = yself%side = l
    end subroutine ! init_Square
    subroutine print_Square(self)
       type(Square), intent(in) :: self
       real :: x,y,side
       x = self%centre_x
       y = self%centre_y
```

```
side = self%side
    call print_Shape(self%super)
   print *, "Coordinates - (", x-side/2.0, ",", y-side/2.0, ") ", &
                           "(", x+side/2.0, ",", y-side/2.0, ") ", &
                           "(", x-side/2.0, ",", y+side/2.0, ") ", &
                           "(", x+side/2.0, ",", y+side/2.0, ")"
end subroutine ! print_Square
! Move the square by vector (x,y)subroutine move_Square(self, x,y)
    type(Square), intent(inout) :: self
   real, intent(in) :: x, y
    self%centre_x = self%centre_x + xself%centre_y = self%centre_y + y
end subroutine ! move_Square
```
end module ! Square\_class

We define the polymorphic object using pointers to the circle and square objects.

```
! Module to define the polymorphic behaviour of subclasses of shape.
```

```
module poly_Shape_class
    ! Bring shape subclasses into scope
    use Circle_class
    use Square_class
    ! The routines to implement run-time polymorphism are private as they are not designed
    ! to be called directly but through interfaces. See below.
    private :: poly_init, assign_circle, assign_square
    private :: poly_print
    ! Define poly_Shape type
    type poly_Shape
        private
        type(Circle), pointer :: pCircle
        type(Square), pointer :: pSquare
    end type ! poly_Shape
    interface new
        module procedure poly_init
    end interface
    interface poly
        module procedure assign_circle, assign_square
    end interface
```

```
interface print
   module procedure poly_print
end interface
interface move
   module procedure poly_move
end interface
contains
! Initialise poly_Shape with null pointers
subroutine poly_init(self)
    type(poly_Shape), intent(out) :: self
   nullify(self%pCircle)
   nullify(self%pSquare)
end subroutine ! poly_init
! Assign circle to poly_Shape
function assign_circle(theCircle) result(shape)
   type(poly_Shape) :: shape
    type(Circle), target, intent(in) :: theCircle
    shape%pCircle => theCircle
   nullify(shape%pSquare)
end function ! assign_circle
! Assign square to poly_Shape
function assign_square(theSquare) result(shape)
    type(poly_Shape) :: shape
    type(Square), target, intent(in) :: theSquare
    shape%pSquare => theSquare
   nullify(shape%pcircle)
end function ! assign_square
! Print a shape. This is where the polymorphism is illustrated.
subroutine poly_print(self)
    type(poly_Shape), intent(in) :: self
    if (associated(self%pCircle)) then
        call print(self%pCircle)
    else if (associated(self%pSquare)) then
        call print(self%pSquare)
    end if
end subroutine ! poly_print
! Move a shape. Make sure we can change data polymorphically.
```

```
subroutine poly_move(self, x,y)
    type(poly_Shape), intent(inout) :: self
   real, intent(in) :: x, yif (associated(self%pCircle)) then
        call move(self%pCircle, x,y)
    else if (associated(self%pSquare)) then
        call move(self%pSquare, x,y)
    end if
end subroutine ! poly_print
```

```
end module ! poly_Shape_class
```
We can use this object in code as follows.

```
! Main program to test run-time polymorphism of shape library
```
program Main

```
! Bring poly_Shape_class into scope (we also get Circle_class and Square_class)
use poly_Shape_class
```
implicit none

```
type(Square) square1
type(Circle) circle1
type(poly_Shape) shape1
```

```
call new(square1, 0.0, 0.0, 1.0)
call new(circle1, 0.0, 0.0, 1.0)
call new(shape1)
```
call print(square1)

```
! Create a polymorphic shape for the square
shape1 = poly(square1)
```

```
print *, 'Move the square (-2, 1.3)'call move(square1, -2.0, 1.3)
call printShape(shape1)
```
call print(circle1)

```
! Create a polymorphic shape for the circle
shape1 = poly(circle1)
```

```
print *, 'Move the circle (2.22,-1.21)'call move(circle1, 2.22, -1.21)
call printShape(shape1)
```

```
end program ! Main
! Subroutine to print a shape
subroutine printShape(theShape)
    ! Bring poly_Shape_class into scope
   use poly_Shape_class
    type(poly_Shape), intent(in) :: theShape
    call print(theShape)
end subroutine ! printShape
! Subroutine to move a shape by vector (x,y)
subroutine moveShape(theShape, x,y)
    ! Bring poly_Shape_class into scope
   use poly_Shape_class
   type(poly_Shape), intent(inout) :: theShape
   real, intent(in) :: x, y
    call move(theShape, x,y)
end subroutine ! printShape
```
# B Example of Templates with Forpedo

```
The source code containing the template
definitions.
#definetype WorldIdType Int integer
#definetype WorldIdType Real real
module HelloWorld<WorldIdType>
  @WorldIdType :: worldId<WorldIdType>
contains
  subroutine setId<WorldIdType>(id)
    @WorldIdType :: id
    worldId<WorldIdType> = id
  end subroutine
  subroutine print<WorldIdType>()
    print *,'Hello World "',
      worldId<WorldIdType>,'"'
  end subroutine
end module
                                               The code produced by Forpedo
                                               module HelloWorldInt
                                                  integer :: worldIdInt
                                               contains
                                                 subroutine setIdInt(id)
                                                   integer :: id
                                                   worldIdInt = id
                                                  end subroutine
                                                  subroutine printInt()
                                                   print *,'Hello World "',worldIdInt,'"'
                                                 end subroutine
                                               end module
                                               module HelloWorldReal
                                                 real :: worldIdReal
                                               contains
                                                  subroutine setIdReal(id)
                                                   real :: id
                                                   worldIdReal = id
                                                  end subroutine
                                                  subroutine printReal()
                                                   print *,'Hello World "', worldIdReal,'"'
                                                  end subroutine
                                               end module
```
# C Example of Run-time Polymorphism with Forpedo

Define module AnimalMod containing an animal age in years and modules DogMod and CatMod that use AnimalMod and define the Dog and Cat type as follows.

module AnimalMod

```
type Animal
  integer :: ageInYears
end type
```
end module

```
module DogMod
  use AnimalMod
  type Dog
    type (Animal) :: super
  end type
  interface makeSound
    module procedure makeSoundDog
  end interface
  interface increaseAgeInAnimalYears
    module procedure increaseAgeInAnimalYearsDog
  end interface
  interface increaseAgeAndGetAnimalYears
    module procedure increaseAgeAndGetAnimalYearsDog
  end interface
contains
  subroutine makeSoundDog(self)
   type (Dog) :: self
    print *,'Woof!'
  end subroutine
  subroutine increaseAgeInAnimalYearsDog(self, increase)
    type (Dog) :: self
    integer, intent(in) :: increase
    self%super%ageInYears = self%super%ageInYears + increase * 7 ! Dog year is 7 human years
  end subroutine
  function increaseAgeAndGetAnimalYearsDog(self, increase) result(returnValue)
    type (Dog) :: self
    integer, intent(in) :: increase
    integer :: returnValue
    call increaseAgeInAnimalYearsDog(self, increase)
    returnValue = self%super%ageInYears
  end function
end module
module CatMod
  use AnimalMod
  type Cat
    type (Animal) :: super
  end type
```

```
interface makeSound
   module procedure makeSoundCat
 end interface
 interface increaseAgeInAnimalYears
   module procedure increaseAgeInAnimalYearsCat
 end interface
 interface increaseAgeAndGetAnimalYears
   module procedure increaseAgeAndGetAnimalYearsCat
 end interface
contains
 subroutine makeSoundCat(self)
   type (Cat) :: self
   print *,'Meeow!'
 end subroutine
 subroutine increaseAgeInAnimalYearsCat(self, increase)
   type (Cat) :: self
   integer, intent(in) :: increase
   self%super%ageInYears = self%super%ageInYears + increase * 6 ! Cat year is 6 (?) human years
 end subroutine
 function increaseAgeAndGetAnimalYearsCat(self, increase) result(returnValue)
   type (Cat) :: self
   integer, intent(in) :: increase
   integer :: returnValue
   call increaseAgeInAnimalYearsCat(self, increase)
   returnValue = self%super%ageInYears
```
#### end module

end function

Now we can define the module that implements run-time polymorphism via a Forpedo protocol.

```
#protocol AnimalProtocol AnimalProtocolMod ! We define type AnimalProtocol in
                                         ! module AnimalProtocolMod
#method makeSound ! There will be a subroutine makeSound in
type(AnimalProtocol), intent(in) :: self ! AnimalProtocolMod with the 'self' argument
#endmethod
#method increaseAgeInAnimalYears increase 1 This subroutine will have 2 args -
type(AnimalProtocol), intent(inout) :: self | self and increase
integer, intent(in) \qquad \qquad \therefore increase
#endmethod
```

```
#funcmethod increaseAgeAndGetAnimalYears increase, returnValue
type(AnimalProtocol), intent(inout) :: self ! This function will have 2 args as above
integer, intent(in) \qquad :: increase ! and a return value
integer :: returnValue
#endmethod
```
! These are the types and their modules that are polymorphic #conformingtype Dog DogMod #conformingtype Cat CatMod

#### #endprotocol

Then we can create a main program that uses the Dog and Cat types and the Forpedo created AnimalProtocol type.

```
program Main
  use AnimalProtocolMod
  use DogMod
  use CatMod
  type (Dog), pointer :: d
  type (Cat), pointer :: c
  type (AnimalProtocol) :: p
  allocate(d,c)
  ! Initialization. Should use constructor, but left out for demo purposes.
  d%super%ageInYears = 1
  c%super%ageInYears = 1
  ! Assign polymorphic 'pointer' to Dog
  p = d! Pass pointer to a subroutine that knows nothing about the concrete type Dog
  call doStuffWithAnimal(p)
  print *,"Dog's age is now ",d%super%ageInYears
  ! Repeat for Cat. Results will be different, though subroutine call is the same.
  p = ccall doStuffWithAnimal(p)
  print *,"Cat's age is now ",c%super%ageInYears
  ! Try again with a function, rather than a subroutine
  print *,"Cat's age is now ", increaseAgeAndGetAnimalYears(p,1)
  deallocate(c,d)
contains
  subroutine doStuffWithAnimal(a)
    type (AnimalProtocol) :: a
    call makeSound(a)
```

```
call increaseAgeInAnimalYears(a, 2)
end subroutine
```
#### end program

Forpedo creates the AnimalProtocolMod module listed below.

```
!-------------------------------------------------------------------------------------------
! This protocol module was generated by Forpedo (http://www.macanics.net/forpedo).
! Do not edit this module directly. Instead, locate the forpedo input file used to generate
! it, and make changes there. When you are ready, regenerate this file with Forpedo.
!-------------------------------------------------------------------------------------------
module AnimalProtocolMod
  use DogMod
  use CatMod
  implicit none
  integer, parameter, private :: DogId = 0
  integer, parameter, private :: CatId = 1
  type AnimalProtocol
   private
    integer :: concreteTypeId = -1
    type (Dog), pointer :: DogPtr
    type (Cat), pointer :: CatPtr
  end type
  interface assignment(=)
    module procedure assignToType0
    module procedure assignToType1
  end interface
  interface makeSound
    module procedure makeSoundProt
  end interface
  interface increaseAgeInAnimalYears
    module procedure increaseAgeInAnimalYearsProt
  end interface
  interface increaseAgeAndGetAnimalYears
    module procedure increaseAgeAndGetAnimalYearsProt
  end interface
  private :: assignToType0
  private :: assignToType1
  private :: makeSoundProt
  private :: increaseAgeInAnimalYearsProt
  private :: increaseAgeAndGetAnimalYearsProt
```
contains

```
subroutine assignToType0(self,concreteType)
 type (AnimalProtocol), intent(out) :: self
 type (Dog), intent(in), target :: concreteType
 self%DogPtr => concreteType
 self%concreteTypeId = DogId
end subroutine
subroutine assignToType1(self, concreteType)
 type (AnimalProtocol), intent(out) :: self
 type (Cat), intent(in), target :: concreteType
 self%CatPtr => concreteType
 self%concreteTypeId = CatId
end subroutine
subroutine makeSoundProt(self)
 type(AnimalProtocol), intent(in) :: self
 select case (self%concreteTypeId)
 case (DogId)
   call makeSound(self%DogPtr)
 case (CatId)
   call makeSound(self%CatPtr)
 case default
   print *,"Invalid case in makeSoundProt"
   stop
 end select
end subroutine
subroutine increaseAgeInAnimalYearsProt(self, increase)
 type(AnimalProtocol), intent(inout) :: self
 integer, intent(in) :: increase
 select case (self%concreteTypeId)
 case (DogId)
   call increaseAgeInAnimalYears(self%DogPtr, increase)
 case (CatId)
   call increaseAgeInAnimalYears(self%CatPtr, increase)
 case default
   print *,"Invalid case in increaseAgeInAnimalYearsProt"
   stop
 end select
end subroutine
function increaseAgeAndGetAnimalYearsProt(self, increase) result(returnValue)
 type(AnimalProtocol), intent(inout) :: self
 integer, intent(in) \qquad \qquad :: \text{ increase}integer :: returnValue
 select case (self%concreteTypeId)
 case (DogId)
   returnValue = increaseAgeAndGetAnimalYears(self%DogPtr, increase)
 case (CatId)
```

```
returnValue = increaseAgeAndGetAnimalYears(self%CatPtr, increase)
 case default
   print *,"Invalid case in increaseAgeAndGetAnimalYearsProt"
   stop
 end select
end function
```
end module

# Index

class, 2 classification, 2 delegation, 3 dynamic dispatch, 3 encapsulation, 2 generic programming, 7 has-a, 3 inheritance, 2 public, 2 interface, 2 is-a, 2 object, 2 polymorphism, 3 run-time, 3 static, 3 templates, 6